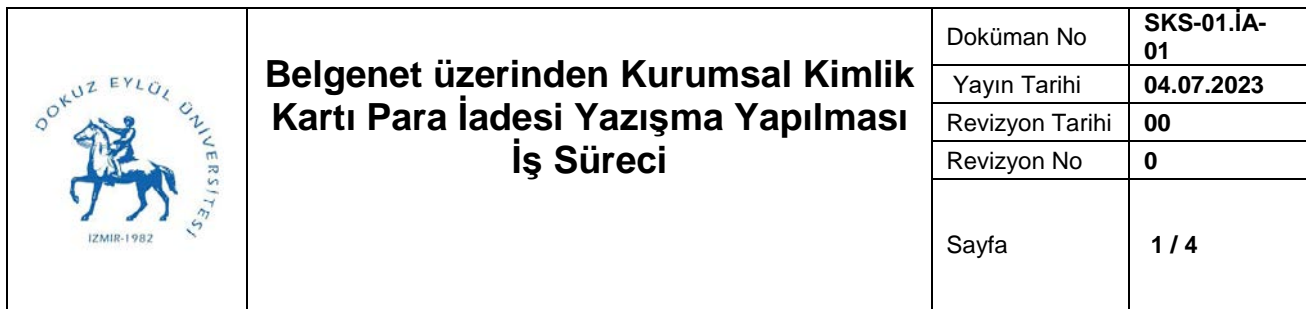

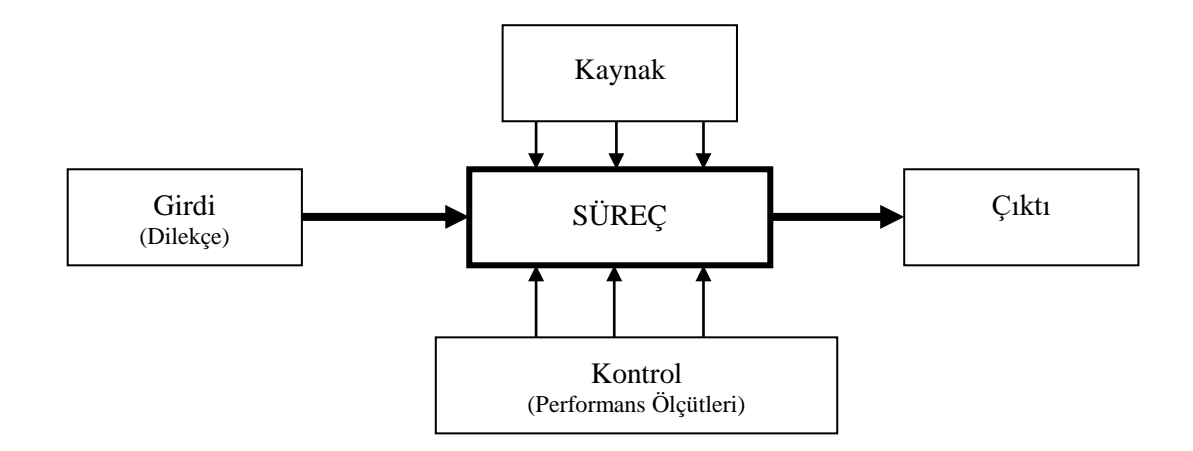

**Sürecin Girdileri:** Öğrenci veya personelin dilekçesi

**Sürecin Çıktıları:** Para iade işleminin gerçekleşmesi

**Sürecin Kaynakları:** Öğrenci dilekçesi, Destek Bilgi Sistemi, Deü Belgenet Programı, Debis mail programı, Akıllı Kart Rapor Ara Birim ekranı, Paint Programı

**Süreç Performans Kriterleri:** Yazının ilgili birime zamanında yazılması

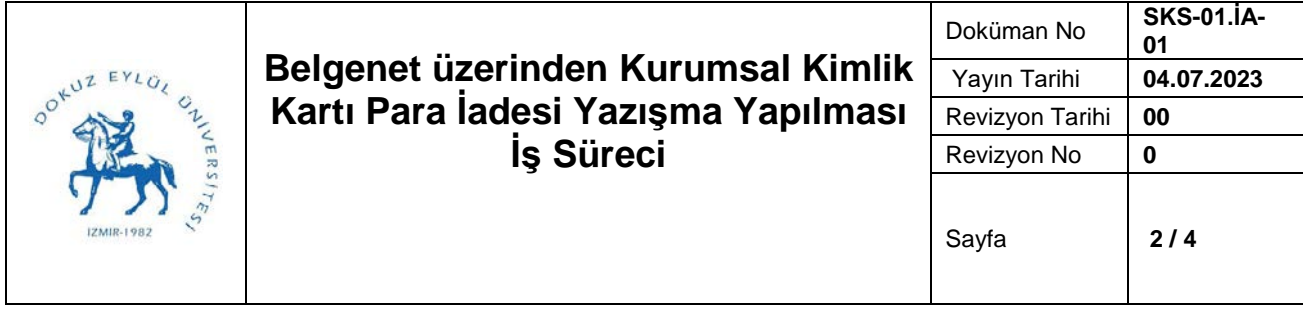

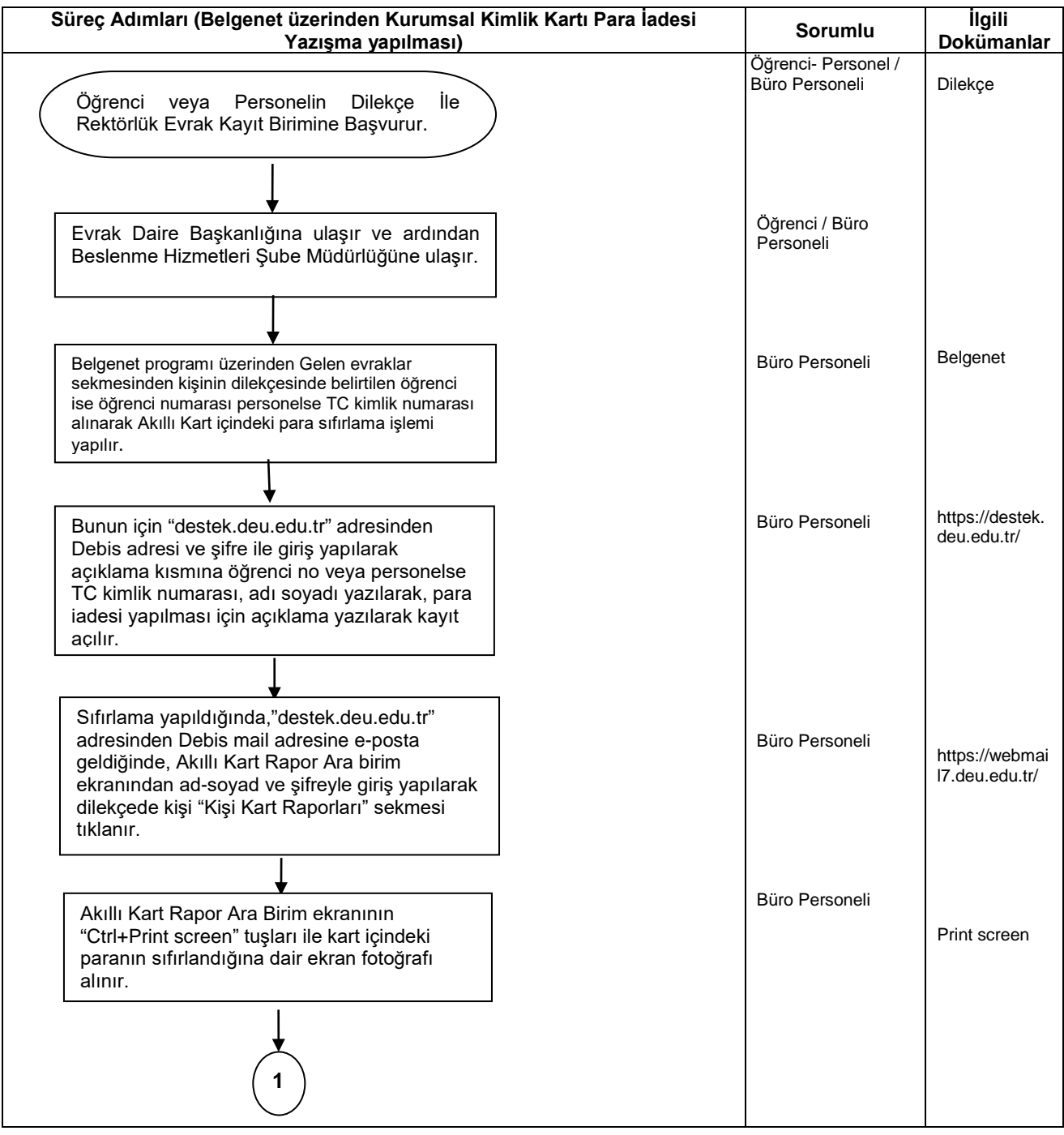

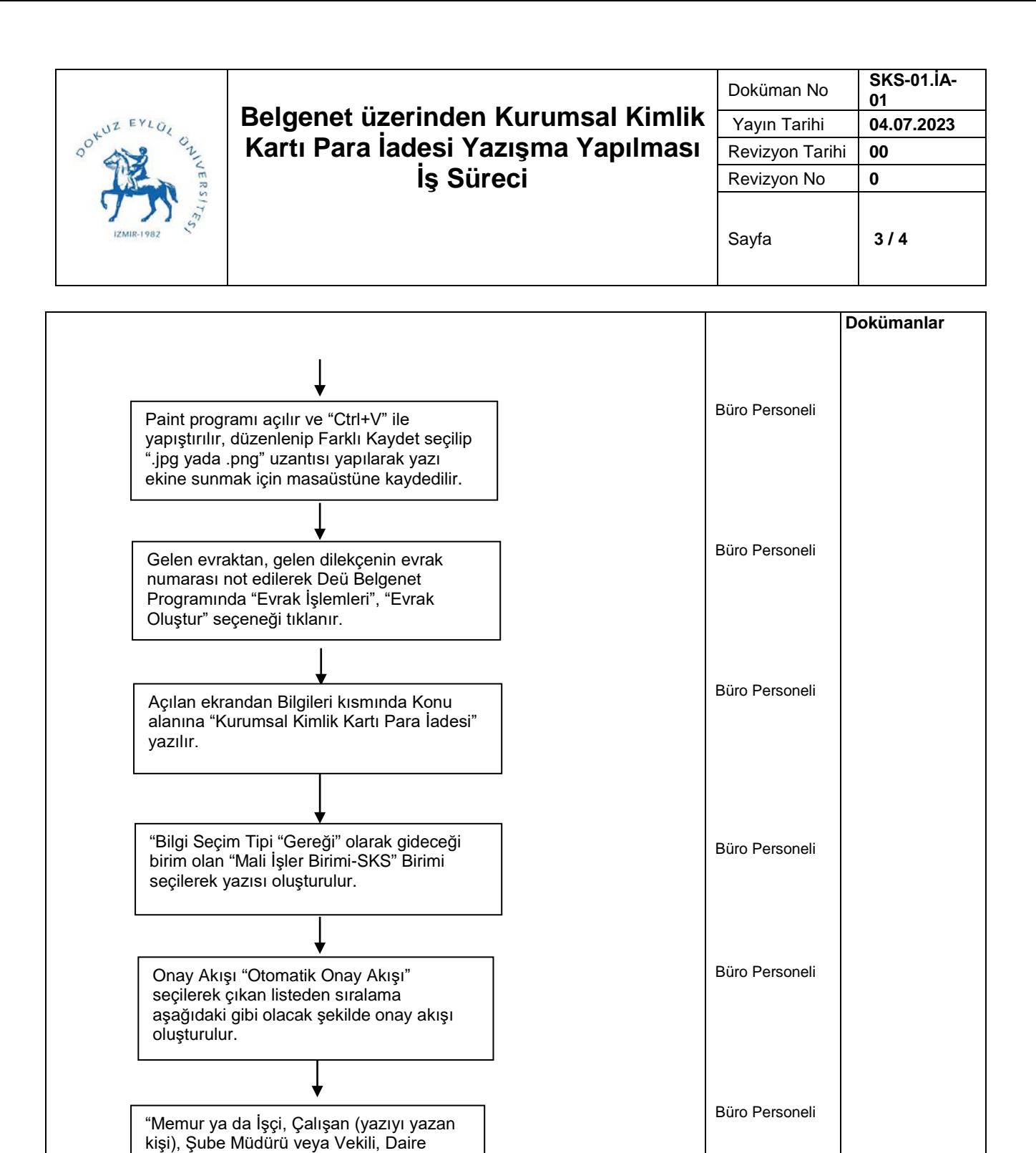

Başkan Yardımcısı , Daire Başkanı seçilir.

Başkanı yazıyı imzalar diğer kişiler paraf

**2**

Karşılarındaki paraf kısmı Daire

olarak kaydedilir.

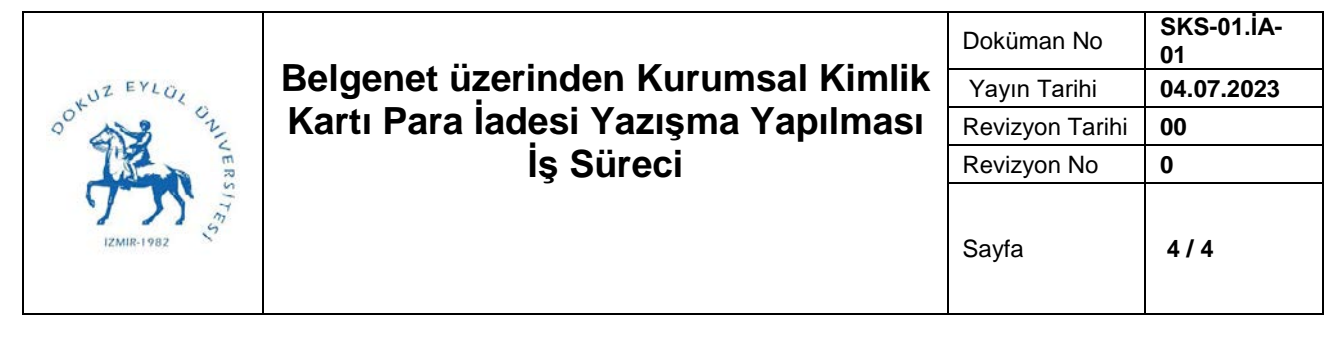

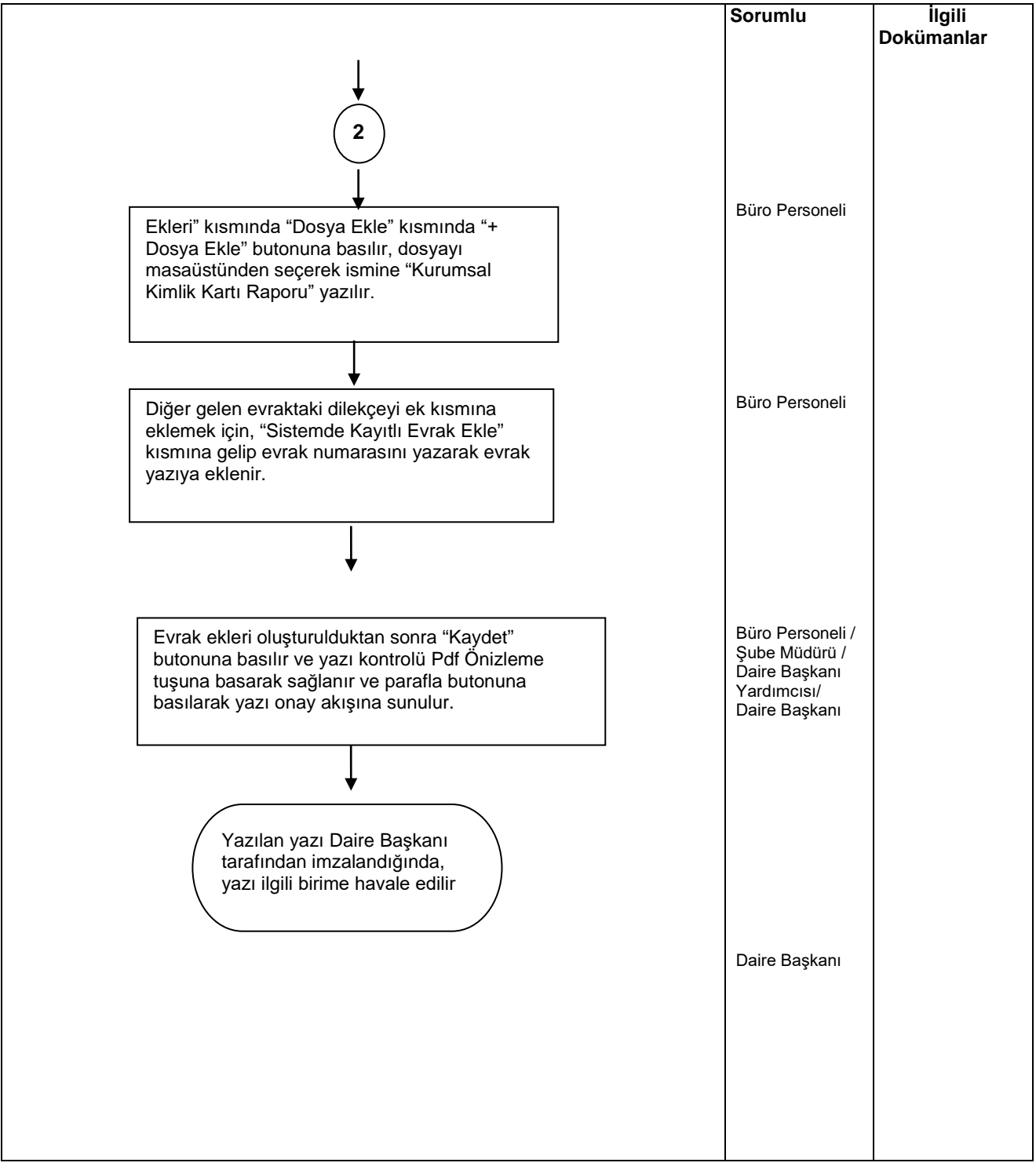